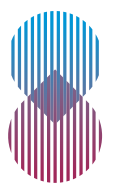

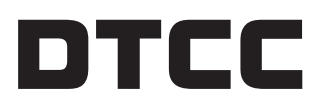

The Depository Trust & Clearing Corporation

# **DTCC MANAGE SERVICES**

Manage Services, a feature of DTCC's Global Trade Repository service (GTR), offers firms an array of powerful self-service capabilities to facilitate administration of their trade reporting. Manage Services enables firms to perform essential account-management functions spanning the GTR client lifecycle, from onboarding to legal entity identifier (LEI) records maintenance to billing.

The Manage Services feature gives firms control of the information associated with their GTR accounts by allowing access to add and edit static data, reporting permissions and billing information. Users can also add new GTR services via Manage Services and sign legal documentation within the application.

Manage Services is available via the MyDTCC , MyDTCC-Asia and MyDTCC-EMEA portals to new and existing GTR clients.

# **FEATURES & BENEFITS**

## **STREAMLINED ONBOARDING**

Manage your own onboarding experience with user control over LEI data and reporting permissions. User validation of account setup ensures information is accurate and up to date.

## **TRANSPARENT LEI DATA**

Utilize a direct feed to public LEI data from GLEIF to ensure legal entity names are current and provide visibility into LEI statuses and renewal dates to create a smoother trade reporting experience.

# **EXTENSIVE PERMISSIONING CAPABILITIES**

Request and add trade reporting permissions for yourself, to submit reports on behalf of other parties, or for other entities to submit on behalf of your affiliate or client. Easily view, manage and export your permissions to fulfil your internal controls.

# **BULK UPLOAD FUNCTIONALITY**

Upload LEIs in bulk using a CSV template downloadable via the self-service user interface. Users will be able to perform bulk uploads of large quantities of permissions with the CSV template before the requirements for explicit permissions under the European Markets Infrastructure Regulation (EMIR) and Securities Financing Transaction Regulation (SFTR) between submitting entities and reporting counterparties take effect in 2020.

## **BILLING MANAGEMENT**

Access and update current billing information including billing address, purchase order and billing contacts.

## **SELF-SERVICE SUPPORT**

Enhance your GTR experience by consulting the self-help tips available throughout the application along with additional information in the DTCC Learning Center including an interactive user guide.

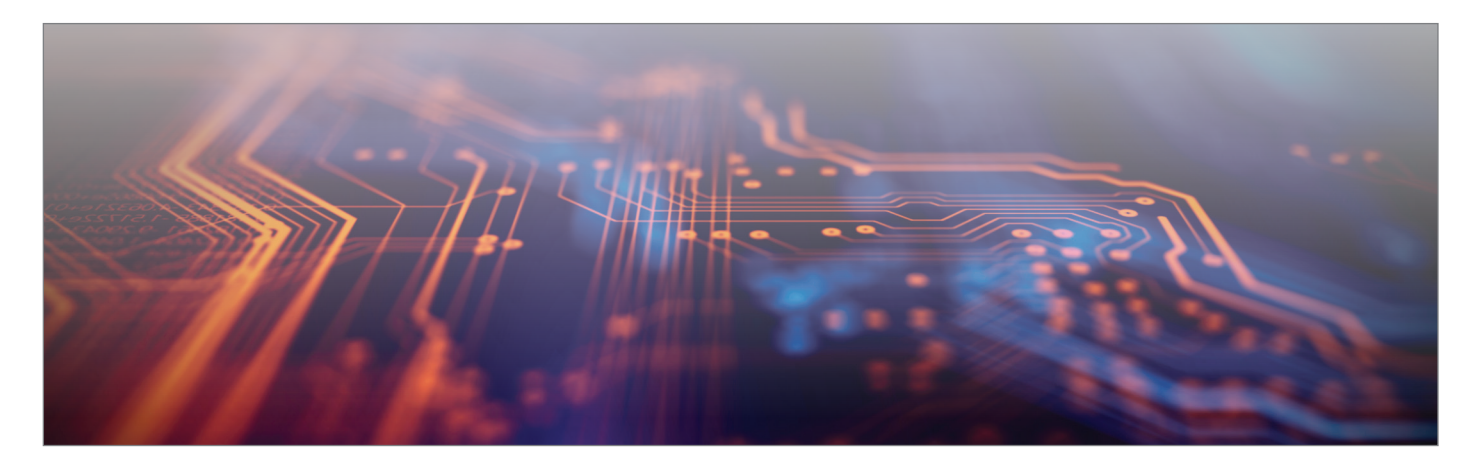

### **MANAGING LEIS**

In "Manage LEIs," accessible from the landing page of the application, users can view and update their onboarded LEIs – both the user's own LEIs and those of the user's reporting counterparty. They can see and request new reporting permissions for their LEIs. Other user capabilities include:

- Adding new LEIs and new LEI reporting permissions
- Removing LEI reporting permissions
- Exporting LEI information
- Bulk uploading LEIs
- Toggling between the production and user-acceptance testing (UAT) environments
- Accessing activity reports, and
- Viewing the audit trail for all amendments to a user's existing permissions.

#### **ONBOARD A NEW SERVICE**

From this page, users can onboard a new GTR service, such as GTR for SFTR, and sign additional legal documentation.

### **BILLING & ACCOUNT INFORMATION**

In this area, users can view and edit their billing information and add and remove billing contacts.

**Note on explicit permissioning:** Under the EMIR and SFTR regulations, explicit permissions must be in place between the submitting entity and reporting counterparty for all submissions made, including where the submitting entity reports for its counterparty, for both EMIR and SFTR reporting. These requirements will go into effect in June 2020 and July 2020, respectively, and will replace all existing forms of permissioning including third-party and fund permissions.

To comply, users of GTR's EMIR and SFTR services may define and upload, via Manage Services, their reporting permissions. Permissions can be uploaded by both the submitting entity and the reporting counterparty.

## **IMPORTANT DATES**

For GTR EMIR and SFTR clients: Manage Services became available for UAT in October 2019 and in production from June 2020.

For all other GTR jurisdictions, Manage Services will become available at a date to be determined.

#### **FOR MORE INFORMATION**

Visit dtcc.com or e-mail: gtr-onboarding@dtcc.com For further information, please visit dtcclearning.com/GTR North America: 1-888-382-2721 (Option 3, 1 and 2) UK/Europe/Asia: +44 (0)20-7136-6328 (Option 3, 1 and 2) Singapore: +65-66227349 (Option 3, 1 and 2) Hong Kong: +852-30134523 (Option 3, 1 and 2) Australia: +61-282281602 (Option 3, 1 and 2)

© 2020 The Depository Trust & Clearing Corporation. All rights reserved.

The content, information and any materials provided by The Depository Trust and Clearing Corporation ("DTCC") and/or its affiliated companies or subsidiaries in this document is provided on an "as is" basis and for informational purposes only and does not constitute a recommendation, offer or invitation to engage in any investment or other financial activity. DTCC disclaims all warranties, expressed or implied, as to the accuracy of any data provided, including, without limitation, liability for quality, performance and fitness for a particular purpose arising out of the use of the data. DTCC shall not have any liability, duty or obligation for or relating to the data contained herein, any errors, inaccuracies, omissions or delays in the data, or for any actions taken in reliance thereon. Any unauthorized use, including but not limited to copying, distributing, transmitting or otherwise of any data appearing herein without written consent is not permitted and may violate the proprietary and intellectual property rights of DTCC under applicable intellectual property laws and associated regulations and statutes.